## ADATTAMENTO DEL SISTEMA ERIKUS ALLA SCHEDA DI RILEVAMENTO **DANNI FRANCESE ESERCITAZIONE NIZZA**

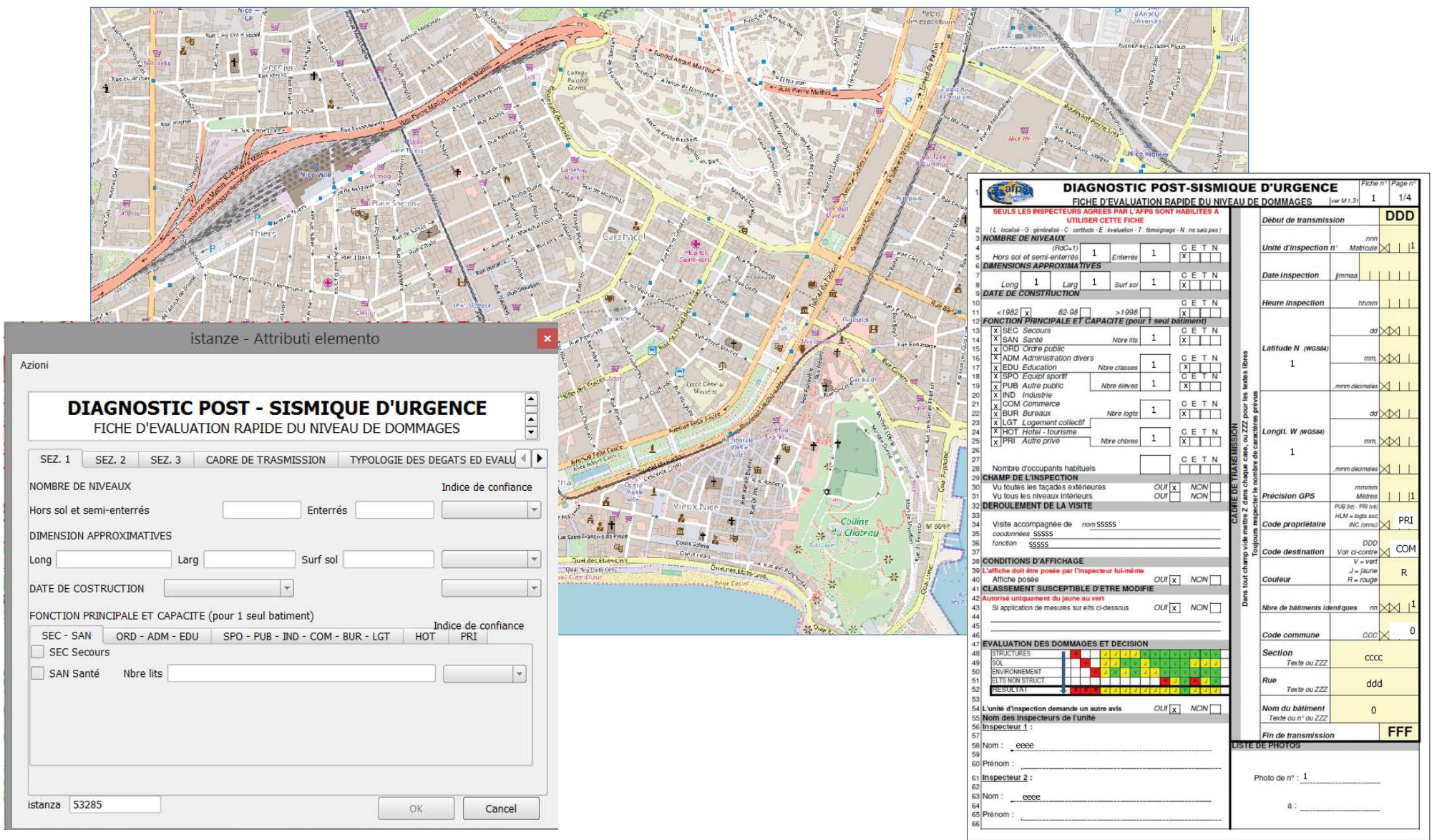

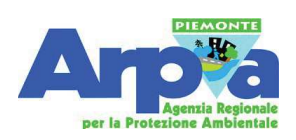

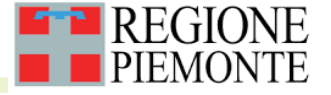